**Photoshop 2021 (Version 22.2) Activation PC/Windows [Latest] 2022**

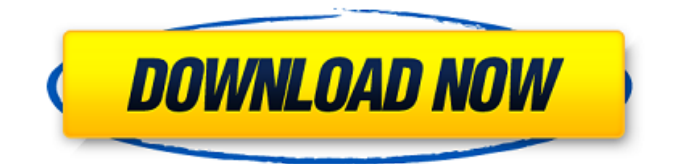

**Photoshop 2021 (Version 22.2) Crack+ Torrent (Activation Code) [Updated] 2022**

Photoshop can be purchased from the Apple Store, Adorama, B&H, Amazon, Best Buy, Costco, eBay, Fry's, Google Play, Good Evening, Gene's, Google.com, Home Depot, Itunes Store, Amazon, Kmart, MacMall, Newegg, Office Depot, OfficeMax, Sam's Club, Staples, V-Tech, Walmart, and many others. At the time of this writing, it retails for approximately \$100. The most important reason to learn about Photoshop is that it is the industry standard for creating images with raster content. This book teaches you how to use Photoshop to quickly manipulate images as well as create and print. Photoshop is composed of layers and options that are used to lay out and edit images in a non-destructive manner. Many aspects of Photoshop are covered in the following chapters. Using the Interface and Workspaces The first task you'll need to learn is how to work with the interfaces and workspaces of Photoshop. The chapters in this book go into great detail for many of the tasks that Photoshop provides. Working with Layers Photoshop layers are used to arrange content and to hold information about that content. These layers allow you to edit content quickly as well as maintain the original content of the original image. For example, in most of the projects in this book, you will be adding new elements to an image. You can do this by creating a new layer. This layer will contain the new elements that you place on the image, and you can then either edit that layer or delete it to leave the original image. The concept of layers makes it possible for you to arrange information on a raster image in a

non-destructive manner. To create a new layer: 1. Create a new layer from the Layer menu by clicking the button to the left of the Layers panel. The drop-down menu shows all the layers on your image. 2. Drag and drop elements into the layer or use the Select tool or lasso tool to select objects that you want to add to the layer. You can resize and reposition objects in a layer just as you would edit a raster image. 3. Use the Move tool to reposition objects. 4. Use the Eraser tool to remove objects from a layer. Layers can be deleted by using the Select tool to select the layer and using

**Photoshop 2021 (Version 22.2) Crack+ X64**

Adobe Photoshop Characteristics All Photoshop users are familiar with the advanced tools available with Photoshop, such as brushes and filters. Photoshop is a professional-grade program that can be used to create stunning visuals that include text, video, and animation. It also includes a lot of other professional tools that work together to make the editing and production of images easy. Adobe Photoshop is powerful but also complex and in the case of Elements, still complicated. If you are a beginner, then you are going to feel lost. That is why you need to be sure that you do not make many mistakes before you get into Photoshop. Here we will explain you the similarities and differences between Photoshop and Adobe Photoshop Elements. Photoshop: Pixel-Perfect Image Editing We first want to talk about what Photoshop is not. It is not a photo editing tool. It is a graphic designer's graphics editor, containing many tools to improve the quality of your images. But it is also possible to use it to edit images. Photoshop is really a

pixel-perfect editing tool. Adobe Photoshop is a pixel-perfect tool. You can see the difference because when you are editing a photo with Photoshop, Photoshop uses a grid and uses the pixels to create a perfect image. Adobe Photoshop Elements: Easy to Use and Easy to Learn Elements has a built-in photo guide to explain how to use the built-in tools and make your life easier. You can quickly switch from tutorial to tutorial. There are also tons of online tutorials that will teach you how to use Photoshop Elements. Photoshop: More Advanced Tools Adobe Photoshop allows you to create multi-layer documents in which you can easily add, remove, rotate, or move objects. You can also add text, shadows, highlights, drop shadows and water effects. You can also crop and rotate. Adobe Photoshop Elements allows you to create unlimited layers in your document and edit them with the built-in layer styles and masks. You can also add text and customize various effects. You can set the color of the pixels in a document. You can also save your document or Photoshop Elements file. Photoshop: Good Performance and Memory Management Adobe Photoshop is actually a graphic editor that is very demanding. It has a good performance rating and memory management. Adobe Photoshop Elements is actually much more stable. It does not have as many advanced functions as a681f4349e

**Photoshop 2021 (Version 22.2) Crack+ Incl Product Key Free Download For PC**

Brush Blur Brush Blur This tool smoothes the edges of a brushstroke, usually creating a subtle outline on the image. Brush Stroke Brush Stroke One of the most popular tools in Photoshop, the Brush Stroke tool lets you apply a stroke to a brush to provide an instant outline. Brush Tip Hardness Brush Tip Hardness This tool lets you control the hardness or softness of the point at which a brush stroke is applied. Brush Speed Brush Speed Use this slider to set the speed of your brush strokes. You can adjust the speed to create a specific stroke, but this also alters the appearance. Oil Brush Oil Brush This tool can be used with any sort of brush to apply textures and oil stains to the edges of an image. Paper Texture Paper Texture You can use this tool to quickly apply a paper texture. Pencil Pencil The Pencil tool lets you create regular and regular strokes using a push/pull action. Grainy Stroke Grainy Stroke This tools has a very similar look to the Brush Stroke tool, which makes it an easy tool to use and easily create artisticlooking styles. Brush Size/Pressure Brush Size/Pressure You can adjust these sliders to control the size and pressure of a brush stroke. Stroke Painter The Stroke Painter tool lets you easily draw a path of strokes. You can easily adjust the width and texture of the strokes. Rounded Corners Rounded Corners This tool is very handy for creating rounded corners. You can even adjust the number of corners. Emboss Emboss One of the most interesting tools in Photoshop. This tool lets you emboss designs or patterns to the edges of an image. Smudge Tool Smudge Tool The Smudge

tool is another popular tool in Photoshop. Use it to blur the edges of a stroke to create a soft look. Pen Tool Pen Tool Use the Pen tool to create a variety of lines. You can easily create bezier curves. Elements to Photoshop Elements to Photoshop This is another application from Adobe's suite of

**What's New In Photoshop 2021 (Version 22.2)?**

Q: How to extract rows with specific value from a data frame based on "position" - R I have been struggling to write a function to extract rows based on position. My data frame looks like ID.name ID.position ABC 1 ABC 2 ABC 3 DEF 1 ABC 4 DEF 4 I need to create a function in which given the ID, that can return a dataframe of "position" columns that have the same ID and contain at least one value other than "0". The output I am expecting is ID position ABC 3 DEF 4 I am able to identify the columns on which to base the function but am struggling to extract the rows. A: You can do this with data.table DT Q: How to run one ant task several times simultaneously I have a custom build which runs one task several times, but I don't want the same task to run twice in the same build. The only way I've been able to achieve this is by using the

**System Requirements For Photoshop 2021 (Version 22.2):**

---------------------- 1. 4GB RAM 2. A 64bit operating system 3. For Linux users, Mac OS X is not supported 4. At least 100 MB of available space is needed Install Steps: ------------------ 1. Run the installer. 2. Choose and insert the installation media, and press the install button. 3. After the installation finishes, press the restart button and log into the installation system. 4. You may now perform the installation

## Related links:

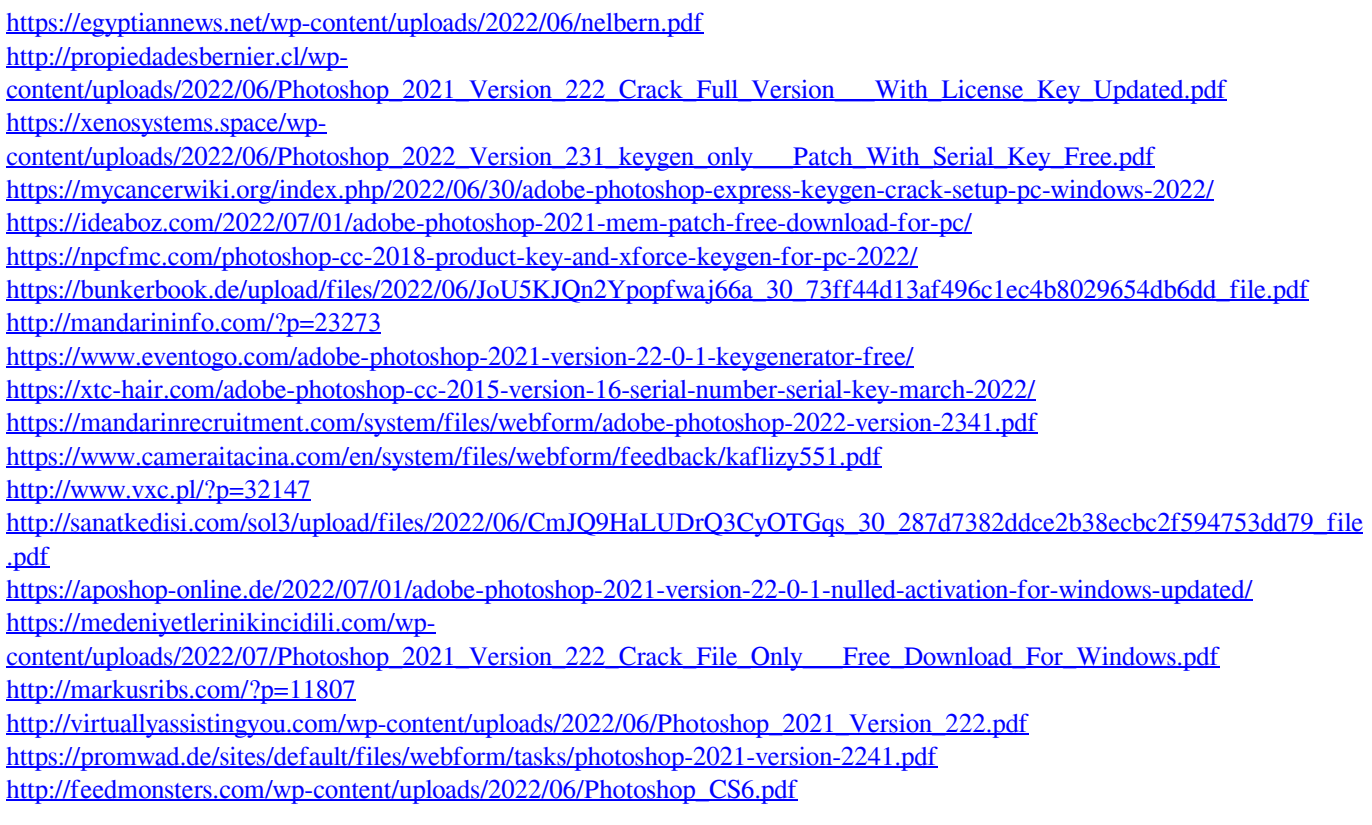